## Nützliche Tasten

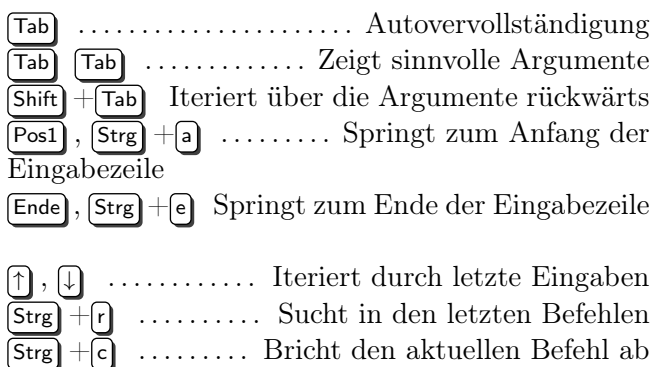

### Hilfsbefehle

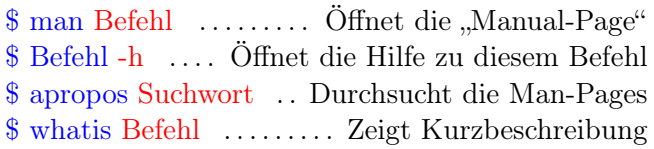

# **Orientierung**

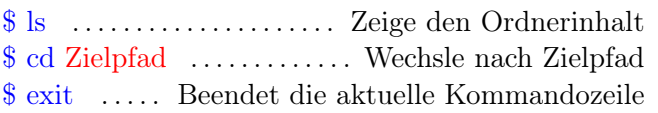

### Dateibefehle

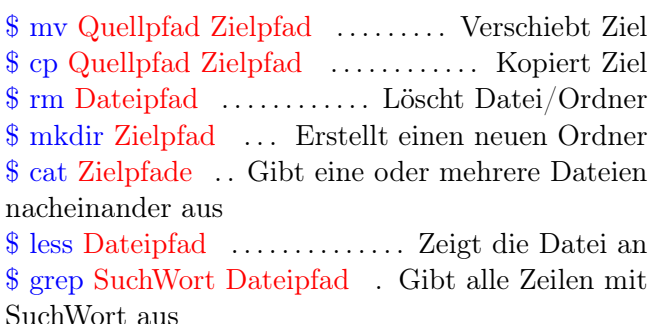

#### Editoren

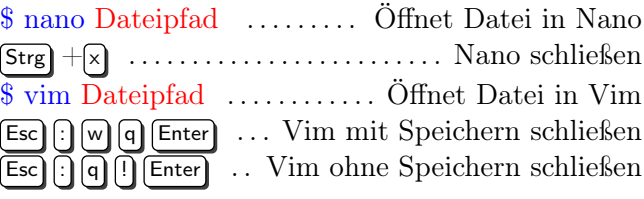

#### Benutzer und Rechte

\$ ls -la Pfad . . . . . . . Zeige den Ordnerinhalt(inkl. versteckten Dateien) von Pfad als Tabelle \$ sudo Befehl . . Führe Befehl als root-Nutzer aus \$ chmod Änderungen Dateipfad(e) . . . . . . Ändere Rechte \$ chown Nutzer:Gruppe Dateipfad(e) . . . . Ändere Eigentümer

### Pipes und Befehlsketten

\$ Befehl1 Argumente && Befehl2 Argumente . . . . Führe erst Befehl1, danach Befehl2 aus, falls Befehl1 keine Fehler hatte \$ Befehl1 Argumente ; Befehl2 Argumente Führe erst Befehl1, danach auf jeden Fall Befehl2 aus \$ Befehl1 Argumente | Befehl2 Argumente Leite die Ausgabe von Befehl1 als Eingabe in Befehl2 um \$ Befehl < Datei . . . . . . . . . . . Inhalt der Datei als Befehlsinput \$ Befehl > Datei . . . Speichert Ausgabe in Datei (nur Fehlerausgabe: 2>) \$ Befehl >> Datei . . . . Schreibt Ausgabe an das Ende der Datei  $\text{\$}$  Befehl 2>&1 > Datei . Schreibt alle Ausgaben in Datei

## Globbing (Mehrere Pfade auf einmal angeben)

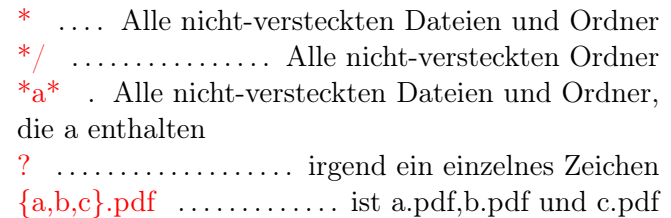

### Wichtige Programme

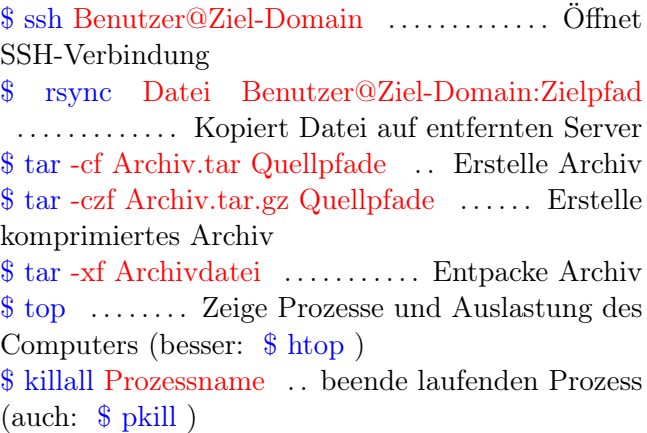

Adaptiert von [https://github.com/cmichi/](https://github.com/cmichi/latex-template-collection) [latex-template-collection](https://github.com/cmichi/latex-template-collection) und angepasst von Aaron Wey und Markus Richter. Aktualisiert für 2023. <https://hu.berlin/unix>

Diese Inhalte stehen unter der [CC-BY-SA Lizenz.](https://creativecommons.org/licenses/by-sa/2.0/)